# <span id="page-0-0"></span>Informatics 1 Lecture 2: Abstract machines

#### Gábor Borbély

#### Budapest University of Technology and Economics

2019-09-23

[Turing machine](#page-2-0) [RAM-machine \(random access machine\)](#page-5-0)

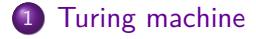

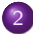

2 [RAM-machine \(random access machine\)](#page-5-0)

[Turing machine](#page-2-0) [RAM-machine \(random access machine\)](#page-5-0)

- <span id="page-2-0"></span>• A Turing machine can be defined by  $M = \langle Q, \Gamma, b, \Sigma, \delta, q_0, F \rangle$ , where
- $\bullet$  Q is the non-empty set of "states".
- Γ the finite, non-empty "tape alphabet",
- $b \in \Gamma$  the "blank symbol" (the only symbol allowed to occur on the tape infinitely often),

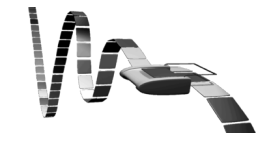

- $\bullet \Sigma \subseteq \Gamma \setminus \{b\}$  the set of "input symbols",
- $\bullet$   $q_0 \in Q$  the "initial state"
- $F \subseteq Q$  the set of "final states" (this is when the machine stops),
- $\bullet \delta : (Q \setminus F) \times F \hookrightarrow Q \times F \times \{L, R\}$  is a partial function called the "transition function", where L is left shift, R is right shift (moves the tape)

### Turing completeness

- Church–Turing-thesis (30's) every formalizable problem that can be solved by any means with some algorithm, can be solved with a Turing machine.
- A computational/data manipulation system is Turing complete if it can implement any Turing machine.

[Turing machine](#page-2-0) [RAM-machine \(random access machine\)](#page-5-0)

• Busy beaver (Tibor Radó, 1962) A Turing machine with some constraints that writes the most non-empty symbols on an empty tape, and halts in finite steps.

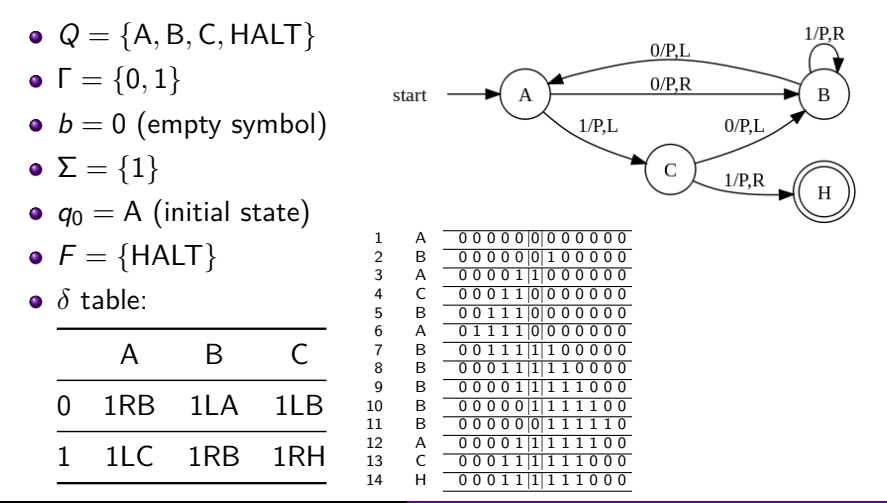

Gábor Borbély [Abstract machines](#page-0-0)

- <span id="page-5-0"></span>• The RAM-machine consists of a  $p$  program register and an  $r$ data register, both of them indexed by natural numbers, the data register contains zeros initially.
- The execution of the program starts with executing the command in cell  $p_0$  and ends with an empty command.
- The contents of the *i*th cell of the data register ( $i \in \mathbb{N}_0$ ) is denoted by  $r[i]$  or  $r_i$ , these can only contain integers.
- These are the possible commands, where  $z \in \mathbb{Z}$ ,  $i, n \in \mathbb{N}_0$ :  $r_i \leftarrow z$

$$
r_i \leftarrow r_n, r_i \leftarrow r_{r_n} \text{ (same as } r_i \leftarrow r[r[n]]\text{)},
$$
\n
$$
r_i \leftarrow r_i \pm r_n, (r_i \leftarrow r_i * r_n, r_i \leftarrow r_i/r_n),
$$
\n
$$
p_n: \text{jump to the nth program line.}
$$

if  $r_i = 0$   $p_n$ : jump to the nth program line if  $r_i = 0$ , if  $r_i > 0$   $p_n$ : jump to the *n*th program line if  $r_i > 0$ , For this lecture let us use this "computer like" RAM-machine:

- The program register and memory is finite,
- $\bullet$  every memory cell is 1 byte long, every program line is 2 bytes long, the first byte contains the command and the second byte contains the operand, i.e.

ADD 12 means:  $r_0 \leftarrow r_0 + r_{12}$ 

- every calculation is done with the 0th memory cell (and sometimes another one),
- we use mnemonikokkal for the commands, there are three types:
	- explicit: the operand n is a number (denoted by an  $=$  at the end of the expression)
	- $\bullet$  direct: the operand  $n$  is a memory cell, the operation is done with the contents of  $r[n]$ ,
	- indirect: the operand  $n$  is the index of a memory cell, the operation is done with  $r[r[n]]$  (denoted by a  $*$  at the end of the expression)

#### **Controller commands**

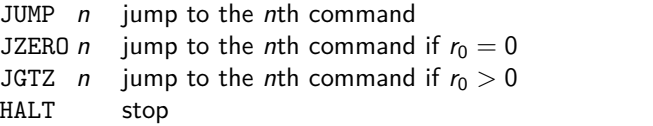

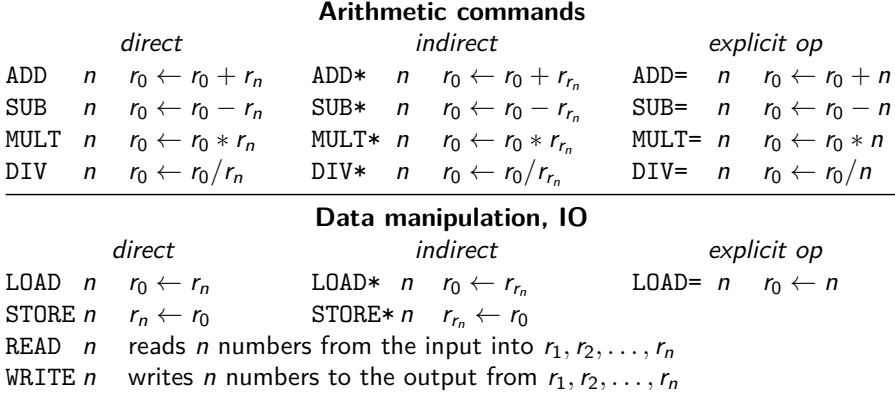

Write a program to calculate (a*,* b) (greatest common divisor), where  $a, b \in \mathbb{N}_0!$ 

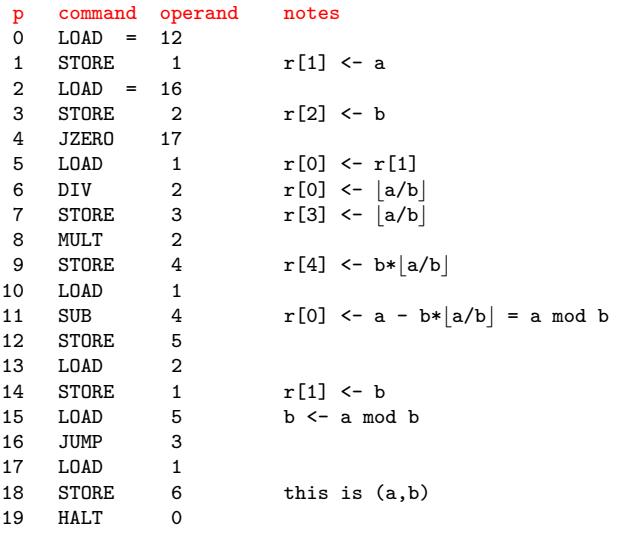

# What about real machines?

- Machine code: binary sequence that the processor can directly interpret.
- Every code written in any programming language compiles into machine code.
- The closest language to machine code is assembly, it is a bit similar to what we described as an example to the RAM-machine. The compiler for assembly is called assembler.
- Registers are special CPU memories with extremely fast read-write speeds, but very limited capacity.

## <span id="page-11-0"></span>**Questions**

- **1** What are the basics of a Turing-machine?
- 2 What does the "busy beaver" do?
- <sup>3</sup> What's the difference between the direct and the indirect commands?
- <sup>4</sup> What is the machine code, assembly and the assembler?
- What are the contents of the memory after issuing these commands?
	- 1 LOAD= 5
	- 2 STORE 1
	- 3 STORE\* 1
	- 4 JZERO 7
	- $5$   $I \cdot \Omega \cdot \Omega = 2$
	- 6 MUL 1
	- 7 HALT